## Autodesk AutoCAD Скачать бесплатно Активатор X64 {{ Последний релиз } 2023

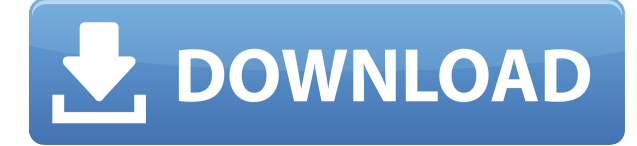

Автоматически создавайте юридические описания на основе геометрических данных из файлов CAПP. Legal-Aid поддерживает многие стандартные форматы файлов САПР и позволяет пользователю легко создавать юридические описания из любых данных САПР. Он обеспечивает единый источник полномочий, который соответствует любым применимым правовым требованиям для определенного типа собственности. - [Инструктор] Я хочу показать вам, как это действительно может нам помочь, так как мне нужно разместить точки над некоторыми из моих мест на определенном участке, поэтому я просто размещу эти точки, а затем добавлю ключи описания. Но сначала мне нужно добавить новую строку, щелкнуть правой кнопкой мыши инструмент линии, выбрать редактирование и выбрать инструмент описания в отображаемом подменю. Я удостоверюсь, что мой масштаб установлен на 50, чтобы линии имели хороший масштаб с картой, и эти ключи описания можно было легко разместить в верхней части нашего основного фрейма. В отделе предварительной продажи компания Legal Aid Inc создала Договор купли-продажи юридической помощи для описания вашей посылки. Как правило, договоры купли-продажи участков на сумму от 1 миллиона долларов содержат раздел с юридическим описанием. вроде работает в обе стороны! В Rhino 7 и из Rhino 7 в ACAD. Проверено только потому, что у нас есть рабочий процесс, который считывает информацию о блоках (из импортированных академических файлов DWG в Rhino) и обновляет сценарий, чтобы включить описания блоков. Приятно видеть, что это возвращается и к ACAD! (это был ACAD 2018)

BlockDesc R7WIP2DWG.PNG1876×806 33,5 KБ Итак, я сейчас в своем основном фрейме, у меня есть эти точки доступа, и я хочу иметь возможность разместить их на этом графике, поэтому я собираюсь перейти к наборам ключей описания и щелкнуть правой кнопкой мыши, в описании задайте ключ и выберите ключи редактирования. Теперь я перейду к ключам описания и создам новый ключ описания для точек доступа. Я назову эту точку доступа, а для этого ключа скажу свой стиль точки доступа. Если я зайду в свойства, я позабочусь о том, чтобы он был сгенерирован автоматически. У нас будет точка, которая будет группой деревьев и высотой. Я позабочусь о том, чтобы у него был шрифт по умолчанию, и именно этот шрифт я хочу использовать для стиля этой точки доступа. Тогда это будет указатель вправо или стрелка вправо, и я позабочусь о том, чтобы он был синего цвета. Таким образом, у меня будет всего три точки доступа на этом графике, и я перейду к параметрам отображения точек. Я покажу все точки доступа. Я перейду на вкладку легенда. Я хочу, чтобы отображение группы точек доступа строилось автоматически для этой легенды, поэтому мы просто выберем первую точку доступа, и для этой группы точек доступа я позабочусь о том, чтобы она отображалась. Я хочу, чтобы все точки доступа были включены в эту группу точек доступа, поэтому я щелкну группу

точек доступа правой кнопкой мыши и выберу изменить точки доступа. Теперь я изменю это, чтобы включить все точки доступа, и для всех точек доступа я удостоверюсь, что точка доступа включена в легенду. Затем мы хотим показать номер точки, поэтому мы перейдем к стилю номера точки, и я собираюсь установить его по умолчанию. Я собираюсь сделать номер точки квадратным и синим, и просто убедитесь, что у меня нет цифр в моем стиле номера точки.

## **Скачать бесплатно Autodesk AutoCAD Торрент For Windows 2022**

Лучший способ — запросить 3-месячную бесплатную пробную версию в Google Apps. Это то, что я сделал, и это было превосходно. В течение 4 часов у меня была компания, которая посмотрела проекты, которые я сделал с помощью Google Docs, и дала мне несколько советов о том, как продолжить работу. Затем они спросили, могут ли они приобрести полную версию Google Apps, что они и сделали. Я использую Solidworks в течение многих лет, и после того, как я опробовал Fusion 360, я думаю, что это отличный инструмент для начинающих, которым нужно программное обеспечение для 3D-дизайна. Все это находится в одном месте и предоставляет возможность изменять файлы из одного формата в другой. Он удобен в использовании, и первое, что я заметил, это то, что я не использовал его годами, но я начал использовать его всего за пару часов. Это программное обеспечение очень простое, и поэтому я не хотел большего. Я настоятельно рекомендую это программное обеспечение всем, кто ищет что-то немного дешевле, чем другие программы 3D CAD. Честно говоря, я даже не слышал такого термина *3D печать*, поэтому я понятия не имел, какие функции были до того, как я получил Fusion 360. Я знал его только как онлайн-программу, к которой вы можете получить доступ из любого места, так что это определенно здорово. Нет ничего лучше, чем бесплатно, и это включает в себя возможность доступа к моим проектам и прототипам из любого места. Прямо сейчас я не думаю о цене, но она определенно придет после того, как я попробую это на себе. Я предпочитаю использовать очень функциональный Excel от Microsoft в качестве приложения для работы с электронными таблицами, но он также создает для меня рисунки. Вместо того, чтобы платить за программное обеспечение САПР, я получаю его бесплатно в сочетании с множеством других премиальных приложений Microsoft за несколько долларов. И это лучшее из доступных программ САПР, без сомнения. Я использую Microsoft Excel в качестве основы для большинства своих личных и рабочих документов и Word для их написания.Я хочу взять эти знания и использовать их в своих интересах, создавая профессионально выглядящий документ с ограниченным знанием программного обеспечения САПР или без него. Я думаю, что виртуальный рендеринг от Autodesk — лучший выбор. 1328bc6316

## **Скачать Autodesk AutoCAD CRACK For Windows X64 {{ ????????? }} 2023**

AutoCAD — одна из наиболее часто используемых программ для проектирования. Хотя для его правильного использования потребуется много практики, вы сможете освоить его довольно быстро. Однако, если вы хотите стать экспертом в этом, вам нужно будет потратить много времени на обучение, чтобы правильно изучить его. Все бизнес- и образовательные учреждения, преподающие AutoCAD, имеют множество вариантов для студентов. Это отличный способ узнать больше о программном обеспечении. **3. Сколько обучения можно ожидать от инструкторов?** Обучение довольно хорошее. Преподаватели очень хорошие, а качество обучения лучше, чем у большинства онлайн-уроков. Однако обучение ориентировано на конкретные потребности их классов, а это означает, что это хорошее обучение для нужд одного инструктора, но может не охватывать потребности других инструкторов. Например, при работе в команде вам нужно будет научиться работать друг с другом, что не очень хорошо рассматривается в этом курсе. Преподаватели также предоставляют свои собственные учебные материалы, которые вы должны использовать, а также предоставляют доступ к своей системе управления обучением, что очень полезно. Если вы относитесь к тому типу людей, которым нравится брать уроки на работе или начинать процесс обучения в вакууме, возможно, вы ищете готовое решение. Вы можете приобрести **AutoCAD LT Professional** по низкой цене в 49,99 долларов США, но вам придется подписать несколько соглашений, которые включают в себя отказ от части вашей конфиденциальности. С другой стороны, у вас будет доступ к большинству функций, которые может предложить профессиональное программное обеспечение Autocad. Это дает вам больше времени для изучения основ AutoCAD и развития навыков. AutoCAD — дорогое приложение САПР, сильно отличающееся от SketchUp. Поэтому вы не можете просто загрузить бесплатный файл SketchUp и импортировать его в AutoCAD. Вы должны изучить правильные команды и рабочий процесс, используемые в загружаемой версии AutoCAD.Никакие бесплатные видеоролики или учебные пособия не научат вас правильному рабочему процессу и командам. Вам понадобится настоящее приложение САПР.

скачать активатор автокад 2013 скачать автокад 2010 бесплатно без лицензии скачать автокад 2010 бесплатно на русском скачать спдс автокад 2019 скачать блоки автокад мебель скачать мебель для автокад скачать мебель в автокад скачать мебель в автокаде скачать автокад 21 бесплатно скачать бесплатно видео обучение автокад

Вы можете узнать, как использовать файлы DWG и DXF, используя возможности преобразования файлов AutoCAD. Однако основной целью изучения AutoCAD является рисование 3D-чертежей и 2D-чертежей. Вы также должны научиться работать с данными в файле чертежа, а также знать, как работать с командами, зависимостями и слоями для создания сложных проектов. Научиться использовать инструмент и продолжать учиться в течение определенного периода времени, вероятно, является самой сложной задачей. Существует множество учебных материалов и инструментов, которые могут помочь упростить процесс обучения. Но также необходимо учиться для себя является наиболее важным аспектом. Посмотрите, что другие студенты пытаются решить проблему, это ключ. Идя по дороге других, нельзя избежать ошибок, но можно избежать пути к успеху. Учитель, который знает, как много знает ученик, будет лучше, но быть совершенным нелегко. Иногда мы

должны учиться на ошибках, которые были допущены в прошлом. Для студентов или людей, которые только начинают изучать программное обеспечение САПР, очень важно начать с курса до окончания колледжа. В противном случае им может быть трудно понять словарный запас, связанный с программным обеспечением, потому что у них не будет никакого опыта. Однако, если вы уже прошли курс САПР, вам будет проще научиться использовать AutoCAD на более высоком уровне. По результатам опроса AutoCAD имеет множество недостатков. Многие сотрудники написали длинный список жалоб. Поэтому в данном случае с точки зрения обучения, возможно, лучше выбрать другие программные продукты. Есть вопросы по изучению AutoCAD? Здесь вы можете прочитать наиболее распространенные вопросы, на которые отвечают участники наших форумов вопросов и ответов. Если вы обнаружите какие-либо вопросы, на которые не можете найти ответы, пожалуйста, не стесняйтесь спрашивать нас.

Как и любой новый навык, изучение САПР поначалу может быть трудным. CAD означает программное обеспечение для автоматизированного проектирования, и навигация по нему может быть сложной и запутанной, если у вас нет опыта работы с ней. Но если вы заинтересованы в обучении и готовы потратить время и усилия, чтобы действительно понять это, это может стоить того. Помимо изучения того, как использовать программное обеспечение, такое как AutoCAD, также важно регулярно практиковать то, что вы изучаете. Если вы больше заинтересованы в том, чтобы узнать, как использовать AutoCAD, чем в создании проекта, то курс обучения AutoCAD Autodesk — это хорошее место для начала. Курс идеально подходит для всех, кто хочет изучить программное обеспечение, но не обязательно хочет быть экспертом в этой области. Курс дает подробный обзор того, как работает AutoCAD и как его эффективно использовать. Навыки САПР освоить непросто, но изучение того, как использовать AutoCAD, является важным требованием для большинства рабочих мест, которые вы найдете в сфере строительства и проектирования. Любой, кому требуются услуги профессионального специалиста по САПР, должен научиться пользоваться этим программным обеспечением. Глубокое понимание мощных функций AutoCAD требует значительных затрат времени. Изучение программного обеспечения начинается с определения минимального количества задач, связанных с рисованием, необходимых для начала работы над одним проектом. Далее вы должны научиться быстро и эффективно выполнять эти задачи, чтобы начать проект. Затем вы узнаете, как эффективно управлять обеими этими потребностями. Если вы потратили время на изучение этого руководства по основам AutoCAD, то вы уже знаете, насколько полезен AutoCAD для создания 2D-чертежей. Обязательно оставьте комментарий ниже и сообщите нам, каков был ваш опыт обучения.Если вы находите обучающие видео или книги по AutoCAD полезными, заказывали ли вы у нас копию AutoCAD? Посетите веб-сайт Autodesk, чтобы узнать больше об AutoCAD и о том, почему это самый полный и профессиональный набор программ для 2D-черчения в отрасли.

<https://techplanet.today/post/descargar-bloques-3d-autocad> <https://techplanet.today/post/descargar-autocad-2015-gratis-para-pc-top> <https://techplanet.today/post/descargar-autocad-2007-portable>

После того, как вы поймете, как использовать AutoCAD, вы должны научиться использовать уникальные функции. Вот уникальные особенности AutoCAD по сравнению с более распространенным инструментом автоматизированного проектирования SketchUp:

Встроенные форматы .DWG и .DWF являются родными для AutoCAD. AutoCAD не может

открывать другие форматы, такие как .Sketch и .PNG. Хотя SketchUp не импортирует файлы .DWG или .DWF, многие другие программы САПР (например, AutoCAD LT, Solidworks и AutoCAD) могут открывать эти файлы.

- AutoCAD работает на Windows, macOS и Linux, тогда как SketchUp работает только на Windows и Mac. AutoCAD также работает на других платформах, таких как Android, iOS и ПК/ноутбук/Mac OS.
- В AutoCAD вы можете обмениваться файлами в Интернете с помощью службы Dropbox и Desktop Services, простого в использовании поставщика обмена файлами и хранилища. Хотя SketchUp позволяет пользователям обмениваться файлами в Интернете с помощью службы Dropbox, существует множество служб обмена файлами, включая Box.net, Drop.io и OneDrive.
- Изучая Advanced AutoCAD, вы можете узнать о том, как использовать все инструменты, команды и настройки в AutoCAD. Вы можете научиться использовать расширенные функции AutoCAD и даже использовать расширенные команды. Этот раздел предназначен для продвинутых пользователей.
- В AutoCAD, будь то рисование или моделирование, вы можете практиковаться в использовании всех инструментов и методов рисования, включая заливку, сдвиг, зеркальное отражение, падение, направляющую и текст. Когда вы начнете использовать другие функции, вы обнаружите, что вам нужно изменить некоторые настройки, которые можно изучить в этом разделе.
- AutoCAD также имеет механизм рисования, который может анализировать и отображать модели для вас. Механизм рисования управляет компоновкой, размещением и геометрией объектов. В этом разделе вы можете узнать, как просматривать объекты с помощью механизма рисования. Если у вас есть большое количество объектов, вы можете быстро просмотреть их в механизме рисования.
- Еще одна причина, по которой AutoCAD рекомендуется для всех уровней пользователей, заключается в том, что вы можете получить доступ ко всем инструментам и командам рисования одним щелчком мыши или нажатием клавиши. Вы можете быстро рисовать, изменять, анализировать или отображать элементы на экране. Например, используя команды рисования в этом разделе, вы можете работать над несколькими чертежами одновременно.

<https://skilled-space.sfo2.digitaloceanspaces.com/2022/12/AutoCAD-WinMac-X64-2022.pdf> <https://paddlealberta.org/wp-content/uploads/2022/12/Xforce-Keygen-Autocad-2020-Free.pdf> [https://gamesine.com/autodesk-autocad-полная-версия-for-mac-and-windows-64-bits-последний-ре](https://gamesine.com/autodesk-autocad-полная-версия-for-mac-and-windows-64-bits-последний-рел/) [л/](https://gamesine.com/autodesk-autocad-полная-версия-for-mac-and-windows-64-bits-последний-рел/) <https://travestisvalencia.top/autodesk-autocad-crack-for-pc-2022/> <http://thewayhometreatmentcenter.com/uncategorized/скачать-autocad-для-windows-xp-32-bit-best/> <http://plantsacademy.com/скачать-линии-автокад-new/> <https://totallights.com/wp-content/uploads/2022/12/pegmarm.pdf> <https://ddspier.com/wp-content/uploads/2022/12/Autocad2008keygenexe-EXCLUSIVE.pdf> <http://ecommerceskillset.com/?p=3098> <https://lgbtunleashed.com/2022/12/16/скачать-keygen-autocad-2009-link/> <https://www.webcard.irish/wp-content/uploads/2022/12/ileequy.pdf> [https://www.mgbappraisals.com/5213990ed227e8ee0affff151e40ac9a12620334b7c76720a51cdbe8d](https://www.mgbappraisals.com/5213990ed227e8ee0affff151e40ac9a12620334b7c76720a51cdbe8d1291f13postname5213990ed227e8ee0affff151e40ac9a12620334b7c76720a51cdbe8d1291f13/)

[1291f13postname5213990ed227e8ee0affff151e40ac9a12620334b7c76720a51cdbe8d1291f13/](https://www.mgbappraisals.com/5213990ed227e8ee0affff151e40ac9a12620334b7c76720a51cdbe8d1291f13postname5213990ed227e8ee0affff151e40ac9a12620334b7c76720a51cdbe8d1291f13/) <http://plancosmico.com/?p=388>

<https://hormariye.net/wp-content/uploads/2022/12/Autodesk-AutoCAD-MacWin-3264bit-2022.pdf> <http://pacificgoods.net/wp-content/uploads/2022/12/eilmar.pdf>

<https://thefpds.org/2022/12/16/autodesk-autocad-скачать-бесплатно-взломаный-полн/> <https://bonnethotelsurabaya.com/promosi/express-tools-autocad-2010-скачать-exclusive> <https://ibipti.com/autocad-скачать-кряк-repack/> <http://turismoaccesiblepr.org/?p=50081> <http://duxdiligens.co/wp-content/uploads/2022/12/AutoCAD-2023.pdf>

Для тех, кто хочет начать работу прямо сейчас, мы разработали легкодоступное, информативное и понятное руководство по основам AutoCAD для любого новичка. В следующей главе вы познакомитесь с наиболее сложными элементами процесса создания AutoCAD. Вам не понадобится много времени, чтобы придумать проект, над которым вы сможете работать начните с простого, как наш домашний тур, и продолжайте обучение. Начать работу с AutoCAD не всегда просто. К счастью, это намного проще, чем в предыдущих версиях, хотя вам все равно нужно знать, как использовать многие инструменты, включенные в AutoCAD. Чтобы проиллюстрировать это, мы пройдемся по нашему проекту. Обратите внимание, что это руководство не предназначено для использования в качестве подробного руководства, и что очень легко провести много недель (или месяцев) в одном и том же месте. Не забывайте часто возвращаться к инструментам и руководствам пользователя. Благодаря доступности AutoCAD на мобильных устройствах, CAD больше не только для настольных компьютеров. Вы можете использовать свой смартфон для создания рисунков и других дизайнов и преобразования идей в графические представления. Все функции и системы, которые вы можете использовать для создания высококачественных моделей, были рассмотрены в этом подробном руководстве по AutoCAD. Помните о спецификациях и не забудьте проверить требования перед началом работы. Большую часть информации об AutoCAD можно найти в Интернете. Хотя легко найти много полезной информации, все же стоит получить копию программного обеспечения, чтобы просмотреть руководство, предоставленное вам автором. Эти руководства не только научат вас работе с программным обеспечением, но и станут очень полезным справочником в будущем. Изучите свой образ жизни до крайности в этом предстоящем серьезном. Что касается образа жизни, то это очень тяжелый софт, который используется для решения многих задач. Некоторым это может показаться слишком скучным, но для приобретения опыта не требуется много времени.